# *Troubleshooting Guide For Windows Xp*

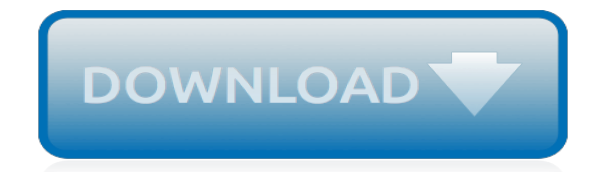

*Thank you for downloading troubleshooting guide for windows xp. As you may know, people have search hundreds times for their favorite novels like this troubleshooting guide for windows xp, but end up in infectious downloads.*

*Rather than reading a good book with a cup of tea in the afternoon, instead they juggled with some malicious bugs inside their desktop computer.*

*troubleshooting guide for windows xp is available in our digital library an online access to it is set as public so you can download it instantly.*

*Our books collection saves in multiple locations, allowing you to get the most less latency time to download any of our books like this one.*

*Kindly say, the troubleshooting guide for windows xp is universally compatible with any devices to read.*

# **Troubleshooting Guide For Windows Xp**

Full listing of Microsoft Windows XP troubleshooting steps that can be taken when it runs into problems.

#### **Basic Microsoft Windows XP troubleshooting - Computer Hope**

Your Windows PC might be designed to make your life easier, but they often have a non-stop list of problems. Today we'll walk through some of the more common problems and how to troubleshoot them.

#### **The Basic Guide to Troubleshooting Common Windows PC Problems**

This article is an FAQ on Windows XP troubleshooting and answers many common and uncommon questions related to Windows XP troubleshooting. XP Drivers. ... Troubleshoot FAQ, Troubleshoot Windows, Troubleshoot Windows XP, Troubleshooting FAQ, Troubleshooting Windows, Troubleshooting Windows XP, Windows Errors, Windows FAQ, Windows Problems ...

#### **Windows XP Troubleshooting FAQ | XP Drivers**

indtb TITLE COPY fm Page iii Friday April 14 2006 2 07 PM IT S NE VER DONE THAT BEFORE A Guide to Troubleshooting Wi n d o w s X P by J oh n R os s...

#### **A Guide to Troubleshooting Windows XP - ITSC 1405 - DMC ...**

windows xp network troubleshooting guide C31B338915982A74D8657FEF8BD31A7E for list of most recent changes. Receive notice whenever this page is updated.

#### **Windows Xp Network Troubleshooting Guide - tigardmeetings.org**

This tutorial features Microsoft Windows XP troubleshooting tips and advice for IT pros looking for help troubleshooting Windows XP system issues such as slow startup programs, printer problems ...

## **Windows XP Troubleshooting Tutorial**

Troubleshooting TCP/IP - Detailed Steps. This article shows how to troubleshoot TCP/IP connectivity between computers on a Windows network. If you haven't already done so, disable XP's Internet Connection Firewall on all local area network connections, and remove all firewall programs on the network. Improperly configured firewalls are the most common cause of TCP/IP problems.

# **Windows XP Network Troubleshooting - Practically Networked**

The Ultimate Guide to Microsoft Windows 10 Troubleshooting. This is the most extensive and comprehensive guide to troubleshooting and solving common problems in Windows 10. From simple issues like customizing your Start menu to complex solutions for fixing the Blue Screen of Death – we have you covered!

# **The Ultimate Guide to Microsoft Windows 10 Troubleshooting**

Fix : Drag & drop functionality not working in Windows 7 , Vista, XP An article by shantanu 1 Comment After reading this post you will be fix a problem where you cannot use the drag & drop functionality with your Windows based computer.

# **Fix : Drag & drop functionality not working in Windows 7 ...**

, type services.msc in the Search box or click Run then type services.msc in the dialog (Windows XP or Windows Server 2003), and then press Enter to open Services. Right-click Windows Installer, and then click Properties. If the Startup type box is set to Disabled, change it to Manual. Click OK to close the Properties window.

#### **How to troubleshoot Windows Installer errors**

The Ultimate Guide to Microsoft Windows 8.1 Troubleshooting. This is the most extensive and comprehensive guide to troubleshooting and solving common problems in Windows 8 and 8.1. From simple issues like customizing your Start Screen to complex solutions for fixing the Blue Screen of Death – we have you covered!

## **The Ultimate Guide to Microsoft Windows 8.1 Troubleshooting**

The Setup will complete in approximately: time estimation on the left is based on the number of tasks that the Windows XP setup process has left to complete, not on a true estimation of the time it will take to complete them. Usually, the time here is an exaggeration. Windows XP will probably be set up sooner than this.

## **How to Perform a Windows XP Repair Install - Lifewire**

This can help solve connection problems you might have after upgrading from a previous version of Windows to Windows 10. I can also fix the problem of being able to connect to the internet but not to shared network drives. It removes any network adapters you have installed and the settings for them.

# **Fix network connection issues in Windows - Windows Help**

Installation Troubleshooting User Account Control (UAC) User account control (UAC) may be interfering with the installer. Shutting it off would reli eve this problem. User Account Control (UAC) was implemented first in Windows Vista, and was designed to prevent unauthorized changes to your computer. UAC notifies you when changes are going to be

#### **Installation Troubleshooting Guide - FlightSim Developers**

windows xp network troubleshooting guide C31B338915982A74D8657FEF8BD31A7E Microsoft provided support for Windows XP for the past 12 years. But the time came for us, along

#### **Windows Xp Network Troubleshooting Guide**

Windows XP Networking Myths. There are lots of good sources for Windows networking information. And despite all the great web sites, Usenet news groups, books, friends, and colleagues available to help out, not everyone gets it all right.

# **Windows XP Network Troubleshooting - Practically Networked**

Other options for troubleshooting user-mode faults and STOP errors will also be discussed. How to Use the SPCheck Tool in Windows XP Microsoft Knowledge Base Article: 312646 - This article describes how to use the SPCheck.exe tool in Windows XP to determine the service pack level of installed components on a file-by-file basis.

# **Troubleshooting Windows XP - TechTarget**

Mega Shutdown and Restart Troubleshooting Guide Thus far, Windows XP shutdown issues most resemble those of Windows Millennium Edition. That is, most of them center around a very few issues, especially driver version and other legacy hardware and software compatibility issues.

# **Mega Shutdown and Restart Troubleshooting Guide**

the Troubleshooting Guide Windows Xp Pdf that you can take. And when you really need a book to read, pick this book as good reference. Well...below is related ebooks that you can read : using the oracle oradebug utility mike ault,catification designing a happy and stylish home for your cat and you,interchange third edition full

# **Troubleshooting Guide Windows Xp Pdf - lindgrenscafe.com**

Enable WMI after applying SP2 for XP Troubleshooting Guide 2 Enable WMI after applying SP2 for XP This tutorial will guide you on enabling WMI after applying Service Pack 2 for windows XP. For this you will have to configure Firewall on a machine on which you want to use WMI. Windows XP service Pack 2 comes up with a

# **Enable WMI after applying SP2 for XP - EMCO Software**

[Operating Engineers Local 30 Math Test,](http://jira.paetep.com/operating_engineers_local_30_math_test.pdf) [Its Like This Cat Emily Cheney Neville](http://jira.paetep.com/its_like_this_cat_emily_cheney_neville.pdf), [income guidelines for food](http://jira.paetep.com/income_guidelines_for_food_stamps_in_mi.pdf) [stamps in mi](http://jira.paetep.com/income_guidelines_for_food_stamps_in_mi.pdf), [Materials Engineer Exam Result March 2012](http://jira.paetep.com/materials_engineer_exam_result_march_2012.pdf), [Mcm 485 Service Manual,](http://jira.paetep.com/mcm_485_service_manual.pdf) [English 2 Unit 1a Test](http://jira.paetep.com/english_2_unit_1a_test_answers.pdf) [Answers,](http://jira.paetep.com/english_2_unit_1a_test_answers.pdf) [Embedded System Interview Questions And Answers](http://jira.paetep.com/embedded_system_interview_questions_and_answers.pdf), [xbmc apple tv 2 user guide](http://jira.paetep.com/xbmc_apple_tv_2_user_guide.pdf), [Solution](http://jira.paetep.com/solution_assessment_and_validation.pdf) [Assessment And Validation](http://jira.paetep.com/solution_assessment_and_validation.pdf), [Cengage Answer Key Financial Accounting Edition 12e](http://jira.paetep.com/cengage_answer_key_financial_accounting_edition_12e.pdf), [Htc Hero Manual Guide](http://jira.paetep.com/htc_hero_manual_guide.pdf), [Calculus Tests With Answers,](http://jira.paetep.com/calculus_tests_with_answers.pdf) [Doctor Who Night Of The Humans David Llewellyn,](http://jira.paetep.com/doctor_who_night_of_the_humans_david_llewellyn.pdf) [answer key english grammar](http://jira.paetep.com/answer_key_english_grammar_azar_2_edition.pdf) [azar 2 edition](http://jira.paetep.com/answer_key_english_grammar_azar_2_edition.pdf), [Mini Cooper Manual Radio Boost,](http://jira.paetep.com/mini_cooper_manual_radio_boost.pdf) [How To Drive A Manual Car Properly,](http://jira.paetep.com/how_to_drive_a_manual_car_properly.pdf) [The Radiance Sutras](http://jira.paetep.com/the_radiance_sutras_lorin_roche.pdf) [Lorin Roche](http://jira.paetep.com/the_radiance_sutras_lorin_roche.pdf), [Very Wicked Things Briarcrest Academy 2 Ilsa Madden Mills](http://jira.paetep.com/very_wicked_things_briarcrest_academy_2_ilsa_madden_mills.pdf), [Nintendo Wii Operation Manual,](http://jira.paetep.com/nintendo_wii_operation_manual.pdf) [Audi](http://jira.paetep.com/audi_c5_owner_manual.pdf) [C5 Owner Manual,](http://jira.paetep.com/audi_c5_owner_manual.pdf) [Bone Vol 8 Treasure Hunters Jeff Smith](http://jira.paetep.com/bone_vol_8_treasure_hunters_jeff_smith.pdf), [Mia In The Mix Cupcake Diaries 2 Coco Simon](http://jira.paetep.com/mia_in_the_mix_cupcake_diaries_2_coco_simon.pdf), [cpace study guide,](http://jira.paetep.com/cpace_study_guide.pdf) [2006 Mini Cooper S Engine Code](http://jira.paetep.com/2006_mini_cooper_s_engine_code.pdf), [Petroleum And Natural Gas Engineering Job Outlook,](http://jira.paetep.com/petroleum_and_natural_gas_engineering_job_outlook.pdf) [year](http://jira.paetep.com/year_7_maths_exam_papers.pdf) [7 maths exam papers,](http://jira.paetep.com/year_7_maths_exam_papers.pdf) [Dna Rna And Genetic Engineer Answer Key](http://jira.paetep.com/dna_rna_and_genetic_engineer_answer_key.pdf), [Enzyme Kinetic Problems And Solutions](http://jira.paetep.com/enzyme_kinetic_problems_and_solutions.pdf), [A](http://jira.paetep.com/a_short_history_of_christianity_geoffrey_blainey.pdf) [Short History Of Christianity Geoffrey Blainey](http://jira.paetep.com/a_short_history_of_christianity_geoffrey_blainey.pdf), [Philips Service Manual](http://jira.paetep.com/philips_service_manual.pdf), [Solutions To Financial Accounting 6th](http://jira.paetep.com/solutions_to_financial_accounting_6th_edition_weygandt.pdf) **[Edition Weygandt](http://jira.paetep.com/solutions_to_financial_accounting_6th_edition_weygandt.pdf)**